## **INSTITUTO DE ENSEÑANZA SECUNDARIA MATEMÁTICO PUIG ADAM**

C.C. 28003201 C/ Toledo, 45 28901 Getafe (Madrid) Tel. 91 695 10 24 / 91 696 02 79 Fax 91 696 99 62 e-mail: jes.puigadam.getafe@educa.madrid.org www.educa.madrid.org/web/ies.puigadam.getafe

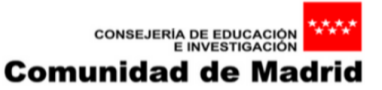

Unión Europea Fondo Social Europed "El FSE invierte en tu futuro

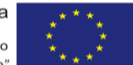

Estimadas familias:

Como se comunicó a través de los tutores en las reuniones de principio de curso, la Consejería de educación ha implantado un nuevo sistema de comunicación entre las familias y los institutos. Se trata de una plataforma, ROBLE, cuya doble finalidad es facilitar el acceso a la información de sus hijos en RAÍCES y servir como plataforma de comunicación e interacción entre el centro y las familias.

Hasta el curso pasado las familias recibían las ausencias y calificaciones por SMS. A partir de este curso para acceder a esta información solo se puede encontrar accediendo a la plataforma ROBLE, además de poder establecer comunicación con el centro (equipo directivo y tutores).

Para acceder a ROBLE, el centro ha generado credenciales individuales para los tutores legales de los alumnos y alumnas en las que se proporciona el usuario y contraseña de acceso. Dichas credenciales se pueden recoger en persona presentado el DNI, NIE o pasaporte en la secretaría del centro desde las 9.00 a las 14.00 horas. Se puede autorizar a una persona mayor de 18 años presentando la siguiente autorización y la fotocopia del DNI, NIE o pasaporte de la persona que autoriza.

(la información continua al dorso)

**…………………………………………………………………………………………………………**

## **AUTORIZACIÓN DE RECOGIDA PARA PERSONAS MAYORES DE 18 AÑOS DE LAS CREDENCIALES DE** *ROBLE*

D.D.ª………………………………………………………………………………………………………., con DNI/ NIE…………………………………, tutor/a legal del alumno/a ………………………………………………………………………………………… del grupo……………… **AUTORIZA A** (NOMBRE Y APELLIDOS DE LA PERSONA MAYOR DE 18 AÑOS AUTORIZADO): …………………………………………………………………………………………………… DNI…………………………………… A recoger las credenciales emitidas por el IES Matemático Puig Adam en mi nombre. FIRMA DE LA PERSONA QUE AUTORIZA:

………………………………………………….. Para la entrega es **obligatorio aportar fotocopia del DNI** de la persona que autoriza. C.C. 28003201 C/ Toledo, 45 28901 Getafe (Madrid) Tel. 91 695 10 24 / 91 696 02 79 Fax 91 696 99 62 e-mail: jes.puigadam.getafe@educa.madrid.org www.educa.madrid.org/web/ies.puigadam.getafe

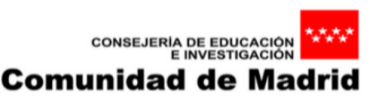

Unión Europea Fondo Social Europeo "El FSE invierte en tu futuro"

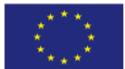

(la información continua aquí)

Con esas credenciales, el acceso puede realizarse de dos formas:

- A través de la web (se recomienda el uso de una versión actualizada de Google Chrome): http://raices.madrid.org. Es imprescindible tener desbloqueadas las ventanas emergentes (la información la pueden encontrar en la web del centro). Se puede acceder también con certificado digital.

A través del móvil o la tablet, descargando la aplicación ROBLE en Google Play o AppStore, a la que accederemos con las mismas credenciales (usuario y contraseña) que utilizamos para la web.

En la web del instituto tendrán tutoriales para el uso de esta herramienta que deseamos que facilite la comunicación entre centro y familias.

Reciban un cordial saludo,

El Equipo Directivo

## **AVISO:**

Para poder recibir comunicaciones **deben estar suscritos a los avisos del Centro**. Para ello deben ir al apartado -comunicaciones-avisos-suscripciones- y marcar la opción "si" en suscripción en todos los apartados.